# Ampliación de Sistemas Operativos y Redes

Examen Práctico. Enero de 2019 - Turno 09:30

#### Apellidos, Nombre:

#### Grupo:

### Normas:

- 1. Solamente se puede consultar el resumen facilitado por los profesores y la información disponible en el sistema.
- 2. La solución a cada ejercicio debe mostrarse al profesor según se complete.
- 3. El profesor corregirá cada ejercicio una sola vez.

Ejercicio 1 (1,5 puntos). Configura la topología de red que se muestra en la figura usando vtopol y la configuración proporcionada:

- Configura los interfaces de forma manual, eligiendo adecuadamente sus direcciones IP.
- Configura el encaminamiento y comprueba que todas las máquinas son alcanzables entre sí.
- Configura la traducción de direcciones de red origen considerando que la red de la izquierda es privada y que la red de la derecha es pública.

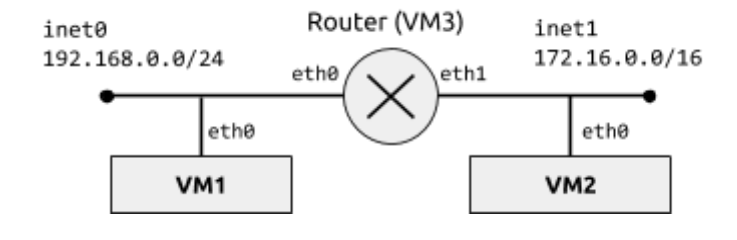

netprefix inet machine 1 0 0 machine 2 0 1 machine 3 0 0 1 1

Ejercicio 2 (1 punto). Escribe un programa que lance un demonio del sistema. Recibirá el programa a lanzar como primer argumento y el resto de argumentos se interpretarán como argumentos del programa:

\$ ./daemonize comando arg1 arg2 ...

El proceso principal debe crear un proceso y terminar. El nuevo proceso debe crear una nueva sesión, fijar el directorio de trabajo a /tmp, mostrar los identificadores de proceso, de proceso padre, de grupo de procesos y de sesión, y ejecutar el programa con sus argumentos.

Ejercicio 3 (1,5 puntos). Escribe un programa servidor UDP que escuche peticiones realizadas a una dirección (IPv4 o IPv6 en cualquier formato) y puerto dados como argumentos y desde el terminal, multiplexando ambos canales. El servidor devolverá la hora al recibir cualquier mensaje. En cada

- - -

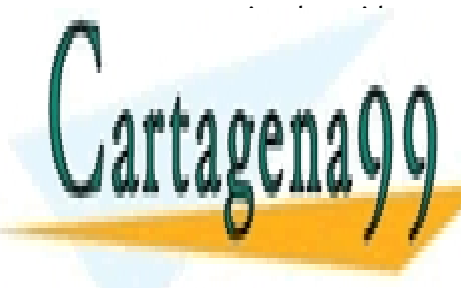

mensaje, el servidor mostrará en el terminal la dirección y el puerto del cliente. CLASES PARTICULARES, TUTORÍAS TÉCNICAS ONLINE LLAMA O ENVÍA WHATSAPP: 689 45 44 70

> ONLINE PRIVATE LESSONS FOR SCIENCE STUDENTS CALL OR WHATSAPP:689 45 44 70

www.cartagena99.com no se hace responsable de la información contenida en el presente documento en virtud al Artículo 17.1 de la Ley de Servicios de la Sociedad de la Información y de Comercio Electrónico, de 11 de julio de 2002. Si la información contenida en el documento es ilícita o lesiona bienes o derechos de un tercero háganoslo saber y será retirada.

## Corrección

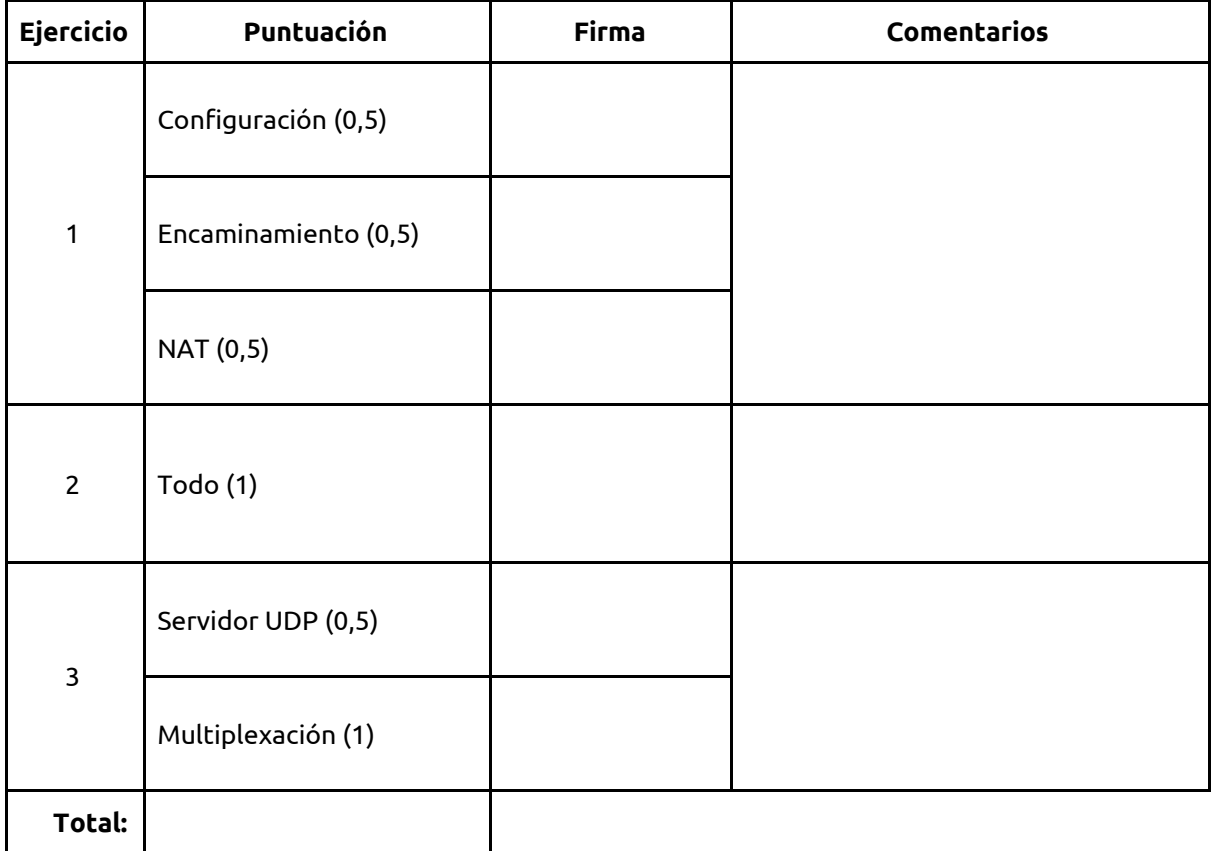

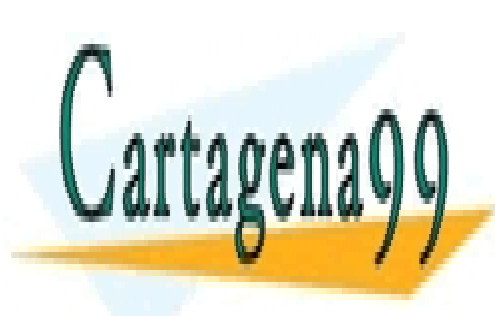

CLASES PARTICULARES, TUTORÍAS TÉCNICAS ONLINE LLAMA O ENVÍA WHATSAPP: 689 45 44 70

ONLINE PRIVATE LESSONS FOR SCIENCE STUDENTS CALL OR WHATSAPP:689 45 44 70

www.cartagena99.com no se hace responsable de la información contenida en el presente documento en virtud al Artículo 17.1 de la Ley de Servicios de la Sociedad de la Información y de Comercio Electrónico, de 11 de julio de 2002. Si la información contenida en el documento es ilícita o lesiona bienes o derechos de un tercero háganoslo saber y será retirada.

- - -